## Drive Results Not Leads

How to forget about form fills and communicate the true value of your B2B demand generation campaigns

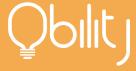

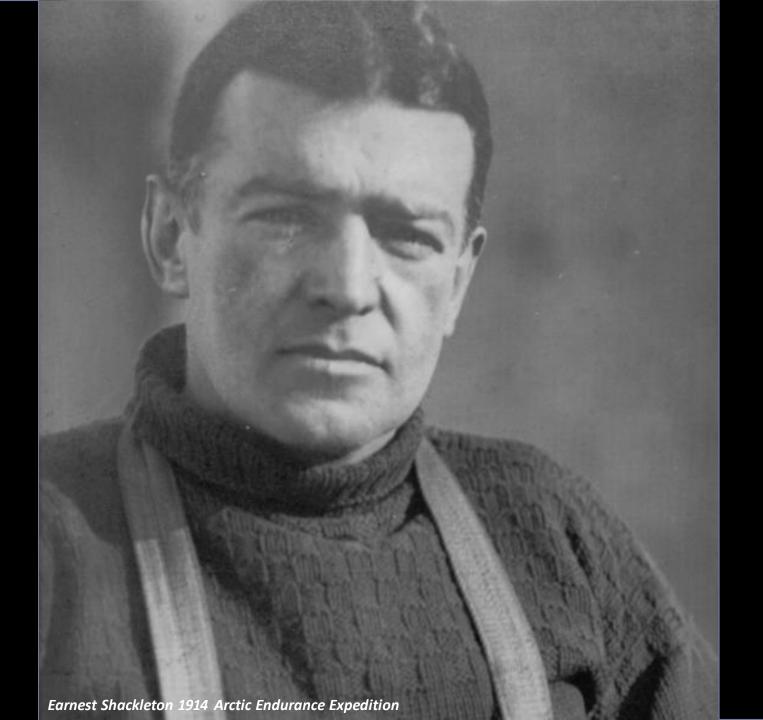

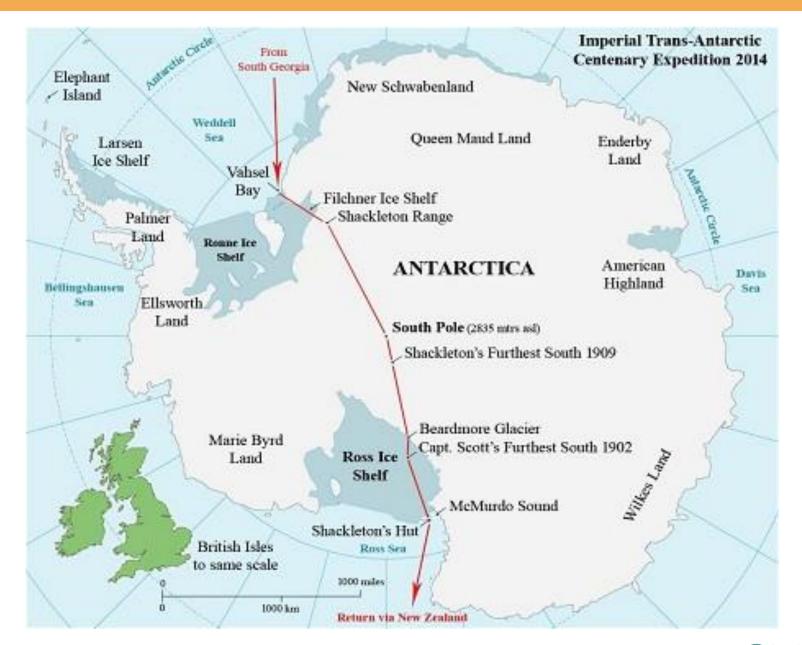

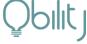

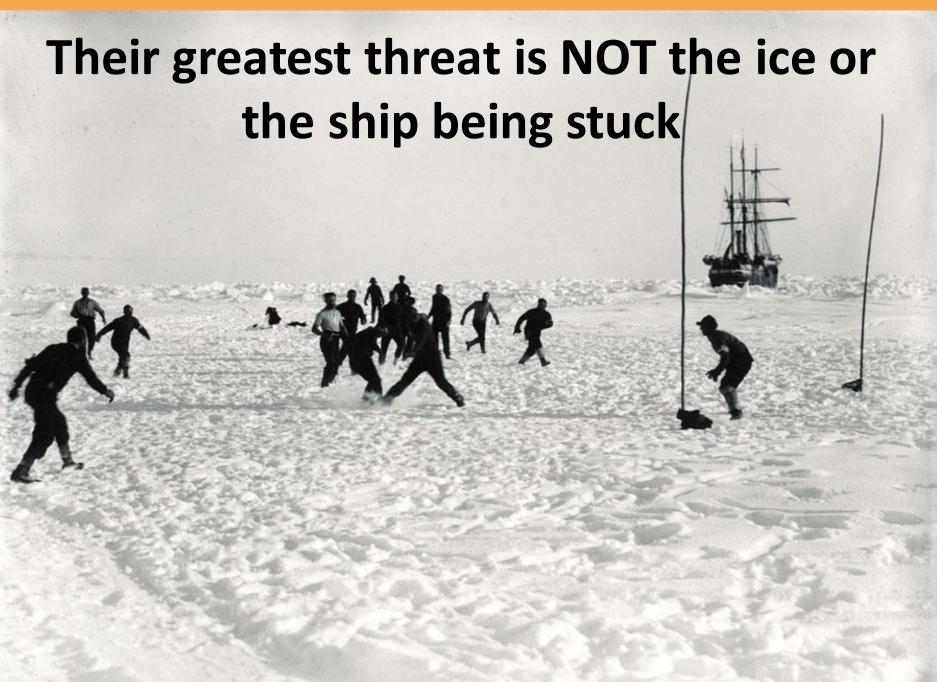

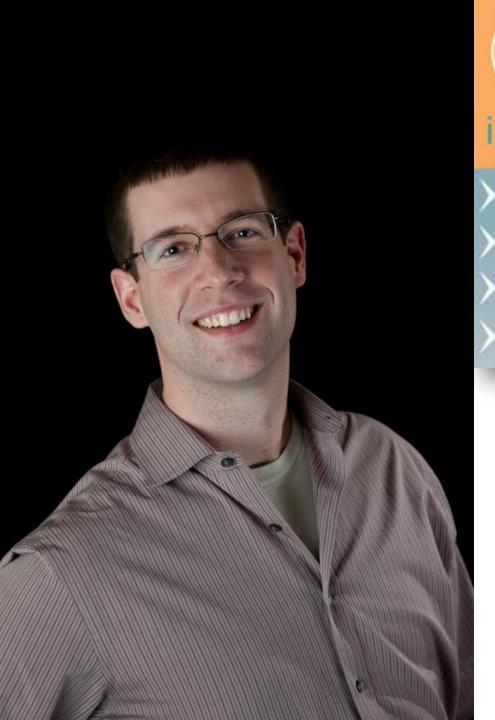

# is B2B online marketing

- > DRIVE PIPELINE
- > TIE CAMPAIGNS TO REVENUE
- > INCREASE REVENUE
- REDUCE COST PER QUALIFIED LEAD
  - @nickherinckx
  - www.obilityconsulting.com

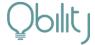

## WHAT YOU'LL LEARN TODAY

- How B2B PPC back-end integration works
- Project plan to implement
- Recommended reporting once complete

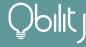

## WHAT YOU'LL LEARN TODAY

- How B2B PPC back-end integration works
- Project plan to implement
- Recommended reporting once complete

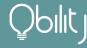

## THE COMPONENTS

Where is the information held?

Advertising Platform Information

Marketing Automation Platform Sales Management System

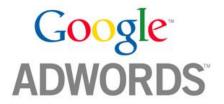

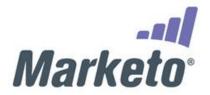

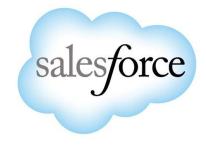

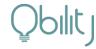

## THE COMPONENTS

Where is the information held?

Advertising Platform Information

Marketing Automation Platform Sales Management System

- Cost Data
- Keyword Data
- Impressions
- Clicks
- Share of Voice
- Etc.

- Lead Details
- Lead Score
- Lead Activity
- Program Data
- Attribution

- Opportunity Size
- Closed Revenue
- Lead Details
- Lead Activity
- Sales Status

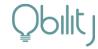

## THE COMPONENTS

Where is the information held?

Advertising Platform Information

Marketing Automation Platform Sales Management System

- Cost Data
- Keyword Data
- Impressions
- Clicks
- Share of Voice
- Etc.

- Lead Details
- Lead Score
- Lead Activity
- Program Data
- Attribution

- Opportunity Size
- Closed Revenue
- Lead Details
- Lead Activity
- Sales Status

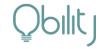

We need to create a connection between your online campaigns and your back-end systems!

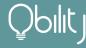

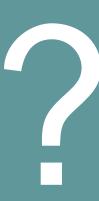

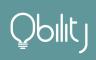

## Through <u>URL Parameters</u> and <u>hidden form</u> <u>fields</u>!

...and code that connects one to the other.

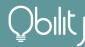

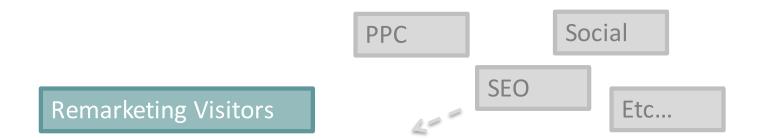

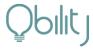

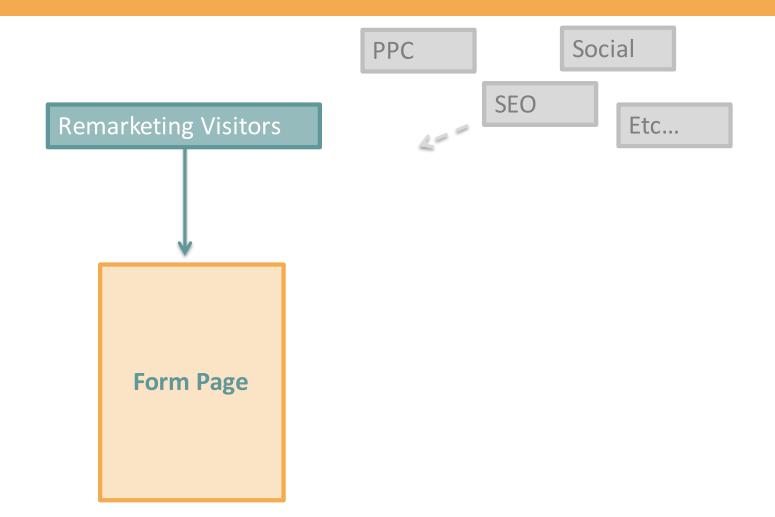

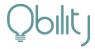

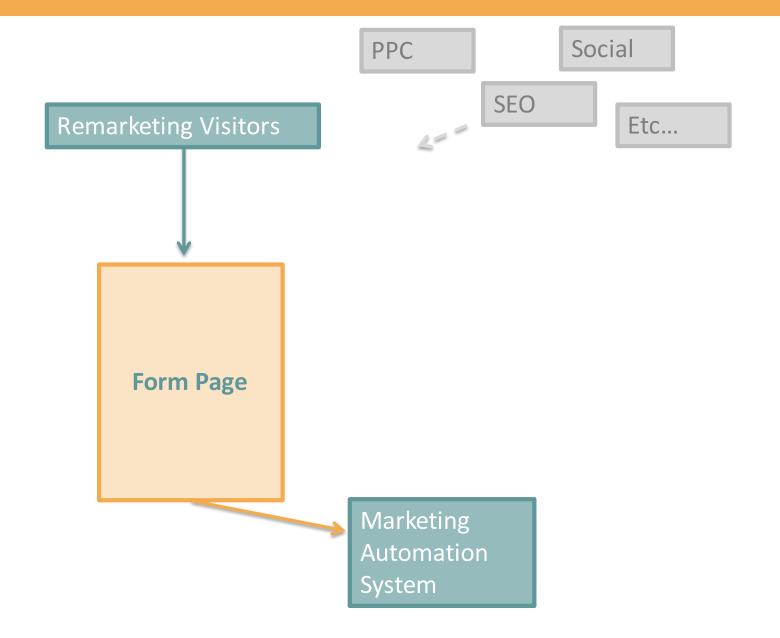

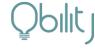

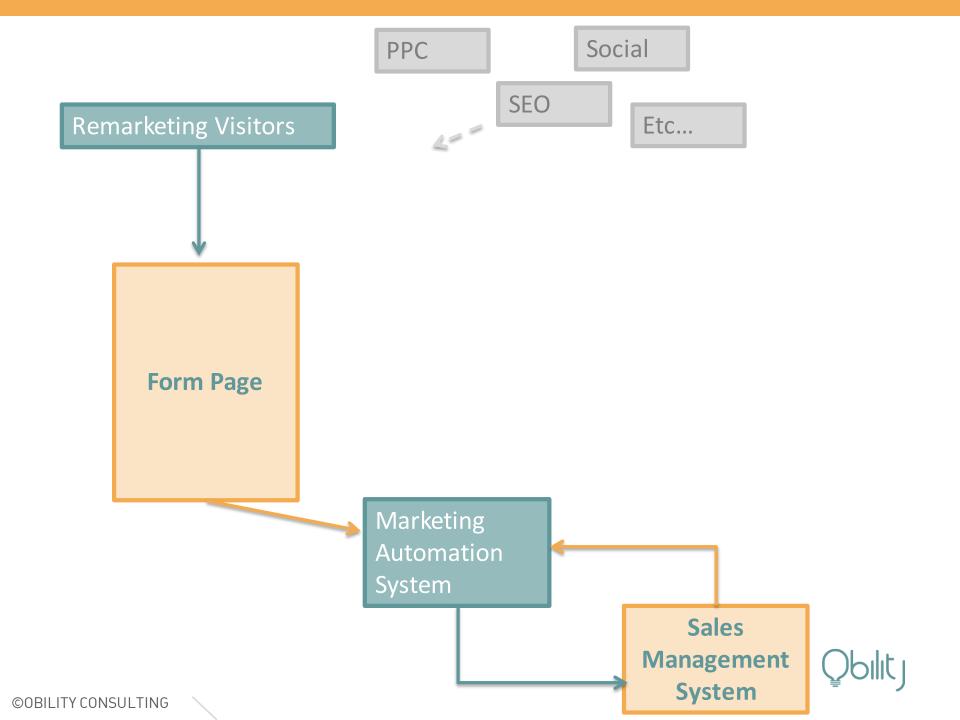

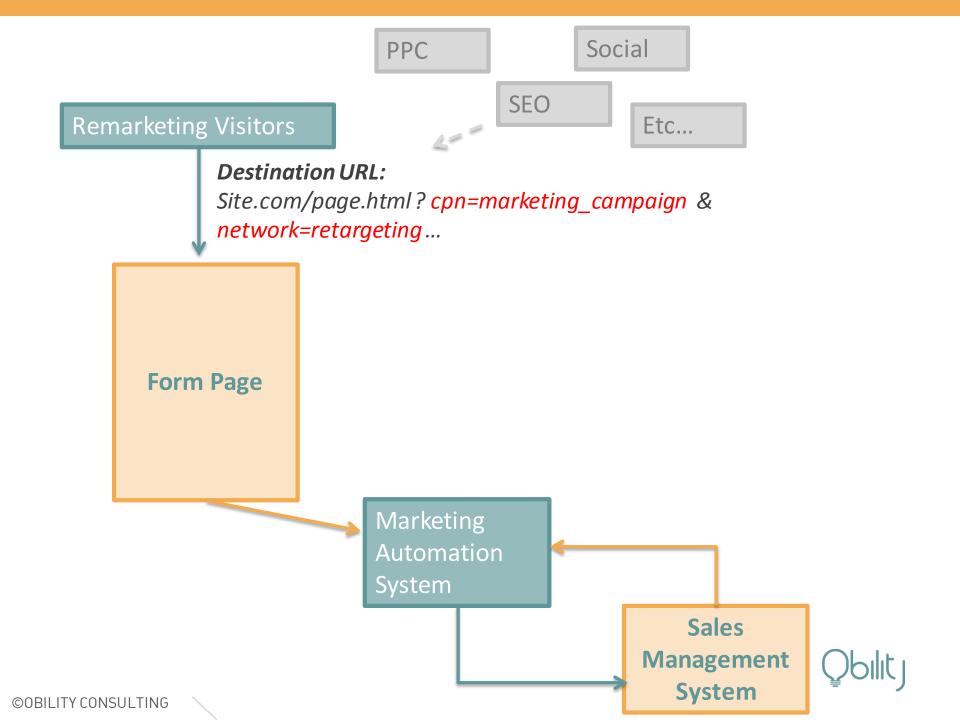

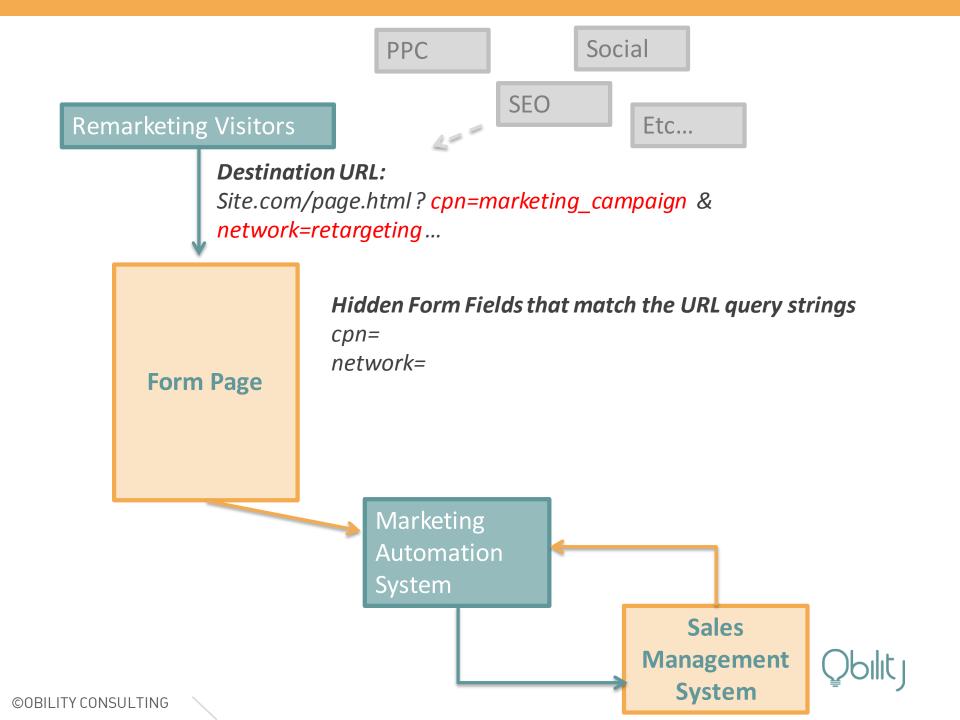

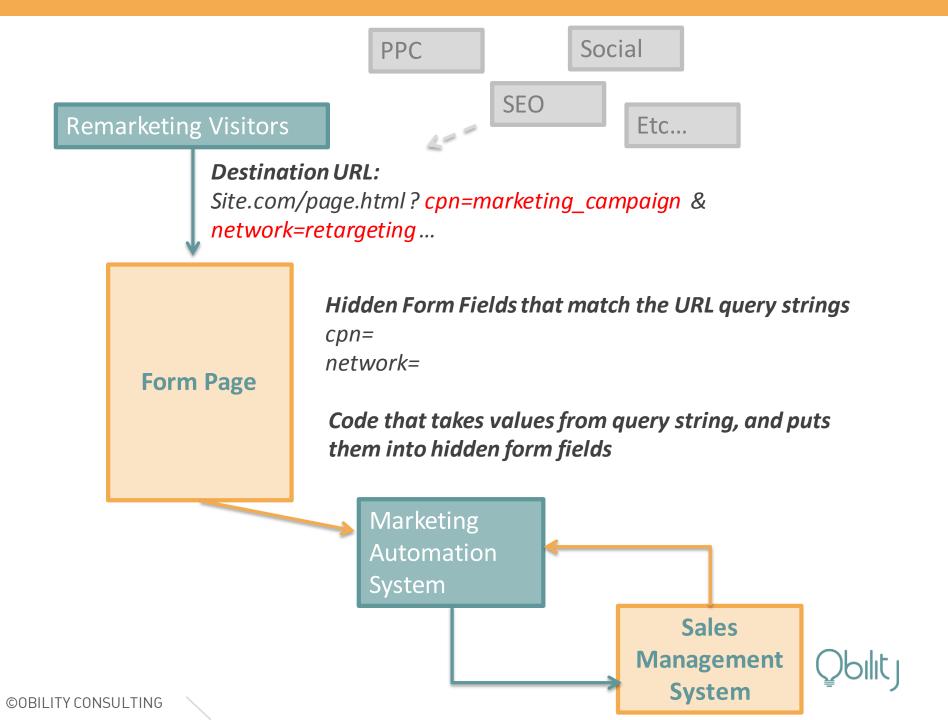

PPC data is passed through into back-end systems on form submit

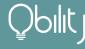

## THE FINAL RESULT?

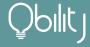

#### **URL in Address Bar:**

www.site.com/landingpage.php?utm\_medium=ppc&utm\_source=google&utm\_campaign=antivirus&utm\_adgroup=...

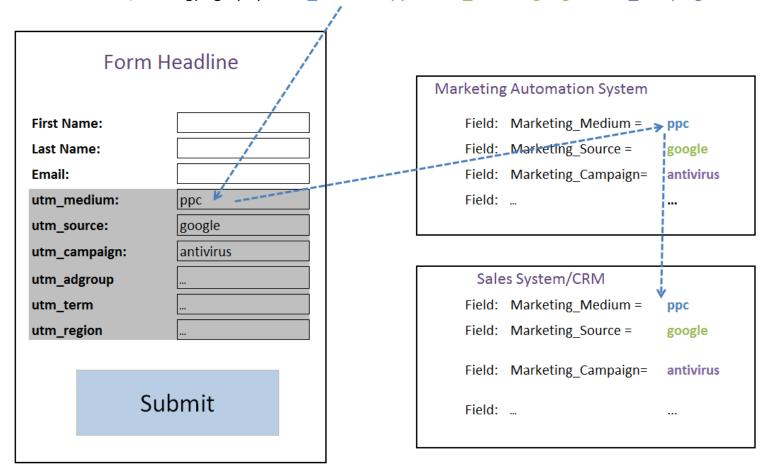

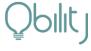

## WHAT YOU'LL LEARN TODAY

- How B2B PPC back-end integration works
- Project plan to implement
- Recommended reporting once complete

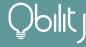

## PROJECT MAP

Who does what, and in what order

| Step | Task                                                                    | Who's In Charge                                                                                           |  |
|------|-------------------------------------------------------------------------|----------------------------------------------------------------------------------------------------|--|
| 1    | Determine level of tracking needed for reporting                        | SEM Team                                                                                                  |  |
| 2    | Create necessary fields in CRM & marketing automation systems           | Back-end system administrators                                                                            |  |
| 3    | Determine proper URL parameters for ad links                            | SEM Team & Back-end system administrators                                                                 |  |
| 4    | Create web forms with necessary hidden form fields                      | Back-end system administrators (if forms are hosted in that system) or Web Team (if forms are HTML forms) |  |
| 5    | Build landing pages that incorporate form                               | Marketing automation admin (if forms in MA system) or Web Team (HTML forms)                               |  |
| 6    | Update all ad URL links to include parameters from step #3              | SEM Team                                                                                                  |  |
| 7    | Design desired reports to pull from back-end systems and create reports | Back-end system administrators & SEM Team                                                                 |  |

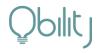

## SUGGESTED ATTRIBUTES TO TRACK

These are your PPC parameters & hidden form fields

#### Source

**Purpose**: to segment leads by platform

Example Values: Google, LinkedIn

#### Keyword

**Purpose**: to segment leads by keywords

Example Values: {keyword}

#### **Networks**

**Purpose**: to segment leads by network

Example Values: display, search

#### Offer

**Purpose**: to segment leads by offer

**Example Values:** Gartner WP

#### Campaign

Purpose: to segment leads by campaign name

**Example Values:** Campaign name

#### Ad ID

**Purpose**: to segment leads by ad

Example Values: {creative}

#### Ad Group

Purpose: to segment leads by PPC Ad Group

**Example Values**: Ad Group name

#### Region

**Purpose**: to segment leads by geography

Example Values: US, FMFΔ

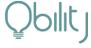

Pro Tip: Consider using standard Google Analytics UTM parameters

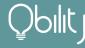

## WHAT YOU'LL LEARN TODAY

- How B2B PPC back-end integration works
- Project plan to implement
- Recommended reporting once complete

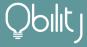

## IMPROVE YOUR LEAD QUALITY

MQLs and Average Lead Score

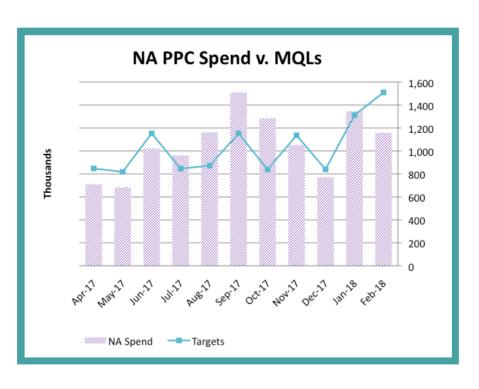

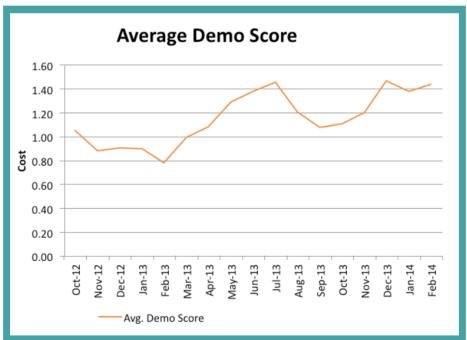

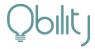

## OPPORTUNITY AMOUNT BY CAMPAIGN

How many opportunities are you driving to the sales team?

| CAMPAIGN    | SPEND     | OPPS   | СРО         |
|-------------|-----------|--------|-------------|
| Campaign 1  | \$186,294 | 195.90 | \$950.96    |
| Campaign 2  | \$131,963 | 11.75  | \$11,230.89 |
| Campaign 3  | \$92,893  | 3.00   | \$30,964.32 |
| Campaign 4  | \$48,094  | 5.67   | \$8,482.19  |
| Campaign 5  | \$45,214  | 118.30 | \$382.20    |
| Campaign 6  | \$43,229  | 10.70  | \$4,040.09  |
| Campaign 7  | \$40,581  | 1.00   | \$40,581.47 |
| Campaign 8  | \$36,470  | 11.00  | \$3,315.45  |
| Campaign 9  | \$28,143  | 2.00   | \$14,071.55 |
| Campaign 10 | \$8,896   | 2.00   | \$4,448.00  |
| Campaign 11 | \$7,539   | 0.00   | \$0         |
| Campaign 12 | \$4,187   | 1.20   | \$3,489.16  |

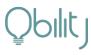

## WHERE TO SATURATE BUDGET

Best revenue-driving campaigns

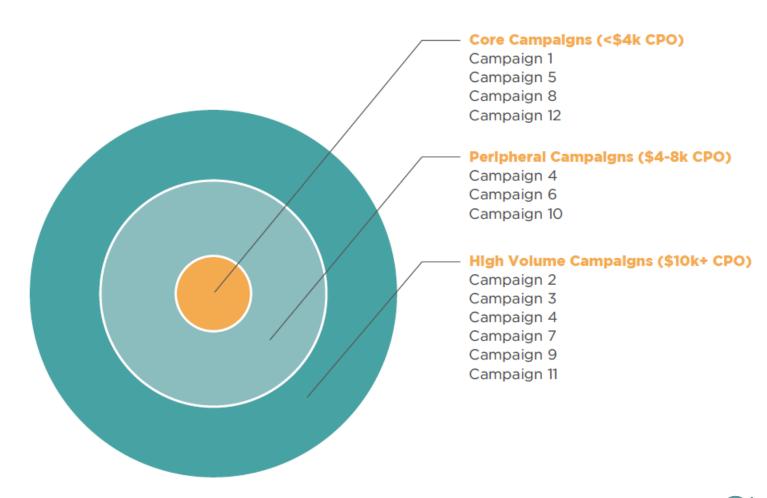

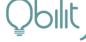

## SPEND TO DIMINISHING RETURNS

Know when extra spend stops leading to better results

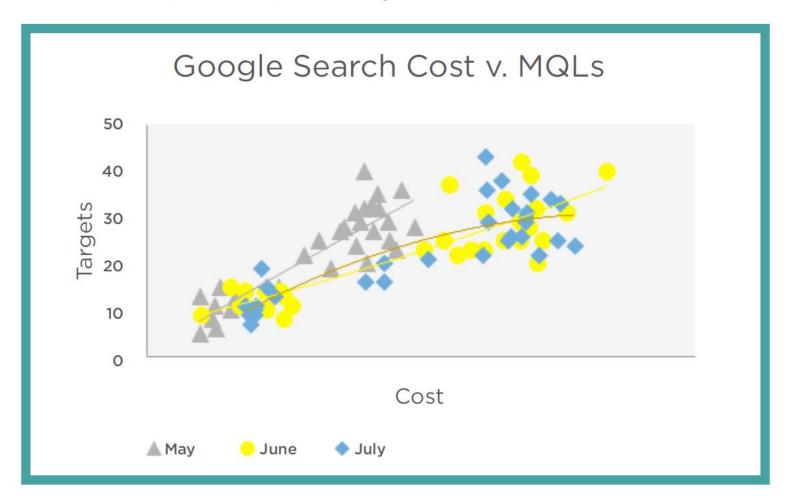

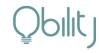

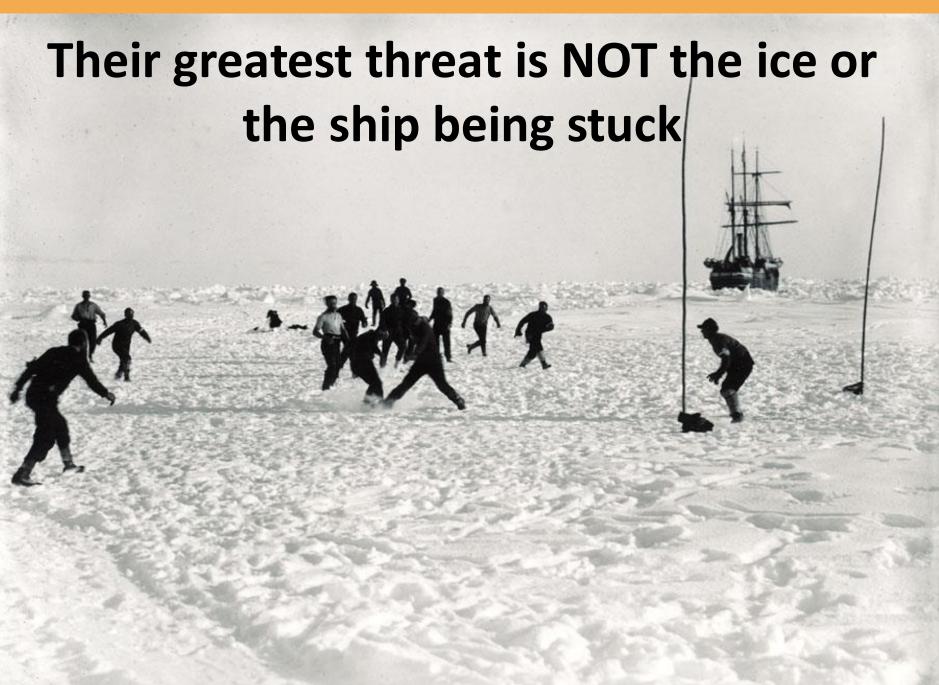

## Qblltj Nick Herinckx

503-320-4455
nick@obilityconsulting.com
@nickherinckx

www.linkedin.com/in/nickherinckx